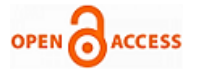

# Implementation of A Long Distance Radio Link using Low-Costhardware

# **Juan Ochoa Aldeán, José Cuenca Granda, Byron Solórzano Castillo, Julio Romero Sigcho**

*Abstract.-The long distance links with low-cost hardware have been used to interconnect rural populations in places where incumbents fail, and it is a global initiative for developing countries. This initiative has been promoted by various agenciesas: TIER, ICTP, ESLARED Foundation. This article describes the implementation of a radio link between the Villonaco Hill and the National University of Loja, using the experience gained by various agencies in the development of WiFi-based Long Distancetechniques. WiLD network with links as long as 50-100 km have the potencial to provide connectivity at substantially lower costs than traditional approaches. However, real-world deployments of such networks yield very poor end-toend performance. First, the current 802.11 MAC protocol has fundamental shortcomings when used over long distances. Second, WiLD networks can exhibit high and variable loss characteristics, thereby severely limiting end-to-end throughput. In the implementation was used thewell-known Linksys WRT54G routers, where the factory firmware was replacedfor DD-WRT firmware. We also present the feasibility of the radio link through Radio Mobile Software, and the results using the PING command.*

 *Keywords: WiLD, IEEE 802.11, DD-WRT, Radio Mobile.*

#### **I. INTRODUCTION**

At present, the study of long-distance links based on IEEE 802.11 has been approached by several academic and research institutions. Also, the concept of free software has been applied to wireless connectivity devices such as routers and access points. The results of these studies have allowed us to join a low-cost device such as the Linksys WRT54Grouter to DD-WRT firmware, with the purpose of implementing a link between the National University of Loja and the Villonaco Hill. In addition, supporting tools were used in two ways: *Radio Mobile* helped us to determine the feasibility of the link, the orientation of the antenna, loss in space, etc, and PING command, allowed us to evaluate the response of the network implemented.

#### **Revised Manuscript Received on 30 March 2016. \*** Correspondence Author

 **Juan Ochoa Aldeán\*.** Engineer in Electronics and

Telecomunicaciones, Quito-Ecuador 2004, Master in Telematic, Cuenca-Ecuador 2013, teacher-researcher at the National University of Loja.

 **José Cuenca Granda**. Engineer in Electro mechanics, Loja 2009, Master in Master Maintenance Engineering Valencia-España 2013, teacherresearcher at the National University of Loja.

 **Byron Solórzano Castillo**. Engineer in Electro mechanics, Loja 2009, Master in Mechanical Engineering, La Habana-Cuba 2015, teacherresearcher at the National University of Loja.

 **Julio Romero Sigcho**. Mining Engineer, Loja-Ecuador 2002, Mastern in Environmental Management, Loja-Ecuador 2011, teacher-researcher at the National University of Loja.

© The Authors. Published by Blue Eyes Intelligence Engineering and Sciences Publication (BEIESP). This is a[n open access](https://www.openaccess.nl/en/open-publications) article under the CC-BY-NC-ND licens[e http://creativecommons.org/licenses/by-nc-nd/4.0/](http://creativecommons.org/licenses/by-nc-nd/4.0/)

#### **II. WILD NETWORKS**

The IEEE 802.11 standard (WiFi) was designed for wireless broadcast environments with many hosts in close vicinity competing for channel access. Wireless radios are halfduplex and cannot listen while transmitting; consequently, a CSMA/CA (carrier-sense multiple access/collision avoidance) mechanism is used to reduce collisions. Unlike standard WiFi networks, WiFi-based Long Distance (WiLD) networks use multi-hop point-to-point links, where each link can be as long as 100 km.

 To achieve long distances in single point-to-point links, nodes use directional antennas with gains as high as 30dBi, and may use high-power wireless cards with up to 400mW of transmit power. Additionally, in multihop settings, nodes have multiple radios with one radio per fixed point-to-point link to each neighbor. Each radio can operate on different channels if required. This is different from standard 802.11 networks where nodes route traffic through an access point and contend for the medium on a single channel. [1]

#### **III. LINK BUDGET**

For link planning, a link budget is prepared that accounts for the transmitter effective isotopic ally radiated power (EIRP) and all of the losses in the link prior to the receiver [2]. Depending upon the application, the designer may also have to compute the noise floor at the receiver to determine the signal level required for signal detection.

 The link budget is computed in decibels (dB), so that all the factors become terms to be added or subtracted. [3]

 The Radio Mobile is a tool used to predict the performance of a radio system.It uses digital terrain elevation data for automatic extraction of path profile between an emitter and a receiver.This data is added to system, environmental and statistical parameters to feed the [Irregular Terrain Model](http://www.its.bldrdoc.gov/publications/search-results.aspx?mode=Advanced&Number=82-100&Type=Any) radio propagation model.[4] Figure 1, shows the two point locationsin the link.

- *Point 1: National University of Loja* (2200 m.s.n.m.)
- *Point* 2: Villonaco Hill (2946 m.s.n.m.)

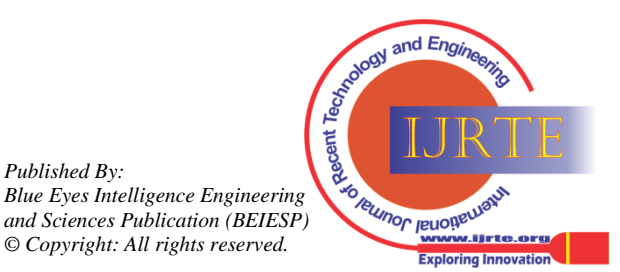

*Retrieval Number: A1546035116©BEIESP Journal Website: www.ijrte.org*

*Published By:*

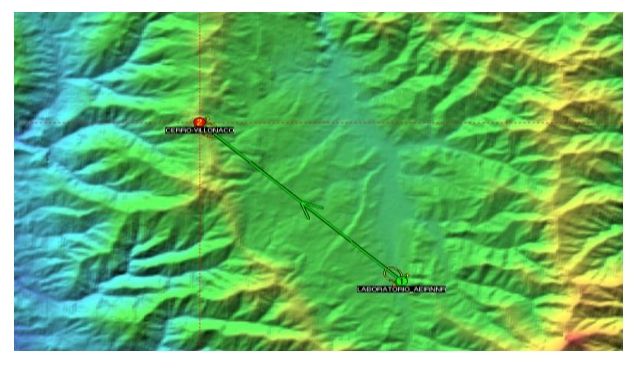

**Fig. 1: Radio Mobile Location**

Figure 2, shows the Radio Mobile parameters such as:

- *Tx, RxPower*
- *Loss*
- *Antenna Gain*
- *Antenna heigth*

These parameters allow us to know the Link Budget. In addition, Radio Mobile lets us know the terrain profile and values of the Fresnel zone at each point of the link. This can be seen in Table 1.

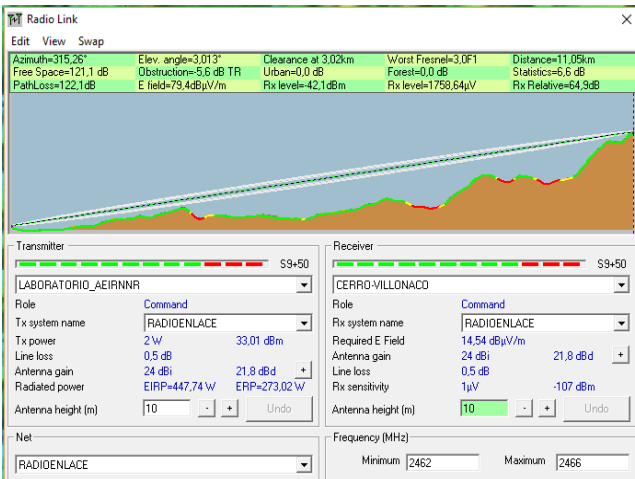

**Fig 2.: Link Budget Parameter**

## **Table 1.Values Fresnel zone**

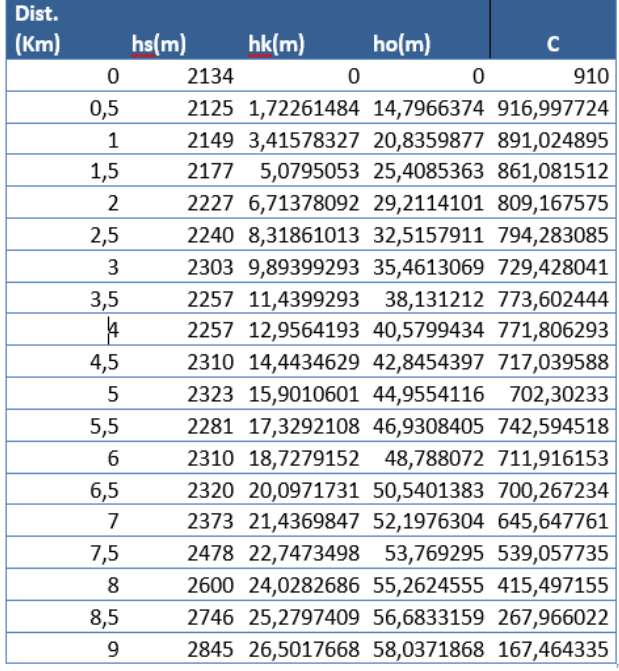

Being C the value of the clearance that has the main beam from the first Fresnel zone.

# **IV. FIRMWARE DD-WRT**

DD-WRT is a Linux based alternative Open Source firmware suitable for a great variety of WLAN routers and embedded systems. The main emphasis lies on providing the easiest possible handling while at the same time supporting a great number of functionalities within the framework of the respective hardware platform used.[5] DD-WRT GUI can be seen in Figure 3.

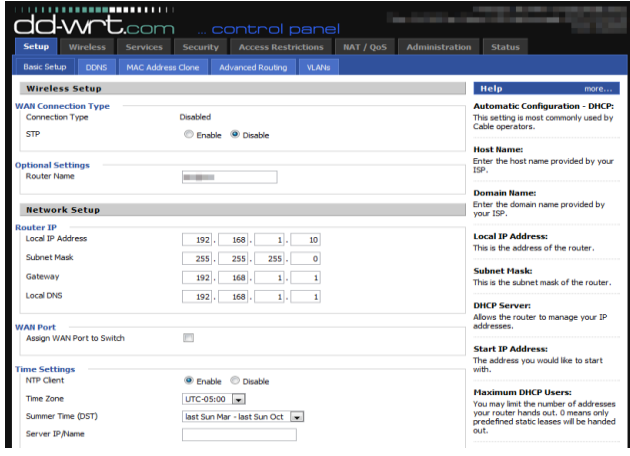

## **Fig.3: DD-WRT GUI**

# **V. LINKSYS WRT54GROUTER**

The [Linksys](https://en.wikipedia.org/wiki/Linksys) WRT54Gisa [Wi-Fi](https://en.wikipedia.org/wiki/Wi-Fi) capable [residential](https://en.wikipedia.org/wiki/Residential_gateway)  [ateway](https://en.wikipedia.org/wiki/Residential_gateway) from [Linksys.](https://en.wikipedia.org/wiki/Linksys) The device is capable of sharing Internet connections among several computers via 100 Mbit/s [802.3](https://en.wikipedia.org/wiki/IEEE_802.3) [Ethernet](https://en.wikipedia.org/wiki/Ethernet) and [802.11b/gw](https://en.wikipedia.org/wiki/IEEE_802.11#802.11g)ireless data links. The firmware used in these units varies between versions. According to [Open](https://en.wikipedia.org/wiki/OpenWrt) Wrtdevices in the Linksys WRT54G series use various processors, which are all 32 bit architecture procesos and manufactured mostly by [Broadcom.](https://en.wikipedia.org/wiki/Broadcom)[6] The WRT54G router is shownin figure 4.

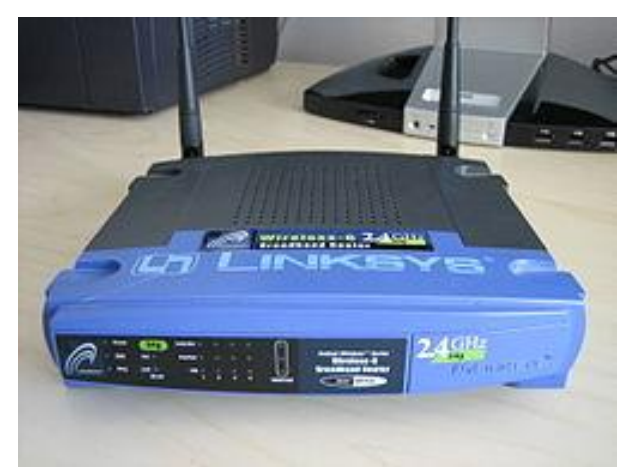

**Fig. 4: Linksys WRT 54 g**

*Published By: Blue Eyes Intelligence Engineering and Sciences Publication (BEIESP) © Copyright: All rights reserved.*

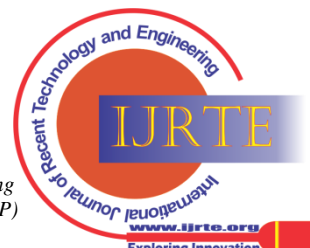

*Retrieval Number: A1546035116©BEIESP Journal Website: www.ijrte.org*

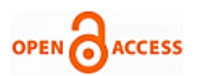

# **VI. RADIO LINKIMPLEMENTATION**

For the radio link implementation, the scheme shown in Figure 5 was used:

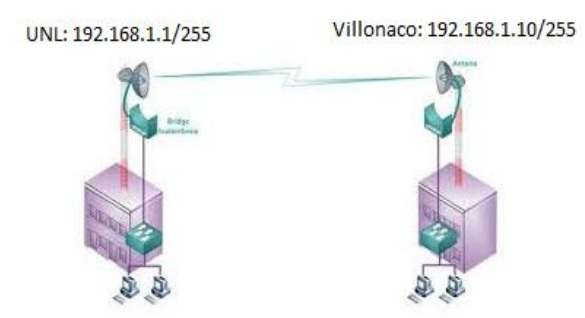

#### **Fig. 5: Radio Link Scheme**

In this implementation the following elements were used: *Villonaco Hill:*

- o *Linksys WRT54G Router Prx = 251 mW*
- o *GrillAntenna G=24 dBi*
- o *LMR200 Pigtail,5m, N to RP-SMA Type*
- o *EIA/TIA 568BPatchcord*
- o *Laptop*
- *National University of Loja:*
	- o *Linksys WRT54G Router Prx = 251 mW*
	- o *Grill Antenna G=24 dBi*
	- o *LMR200 Pigtail, 5m, N to RP-SMA Type*
	- o *EIA/TIA 568B Patchcord*
	- o *Laptop*

Figure 6 shows an image of the whole antenna-tower on the Villonaco Hill.

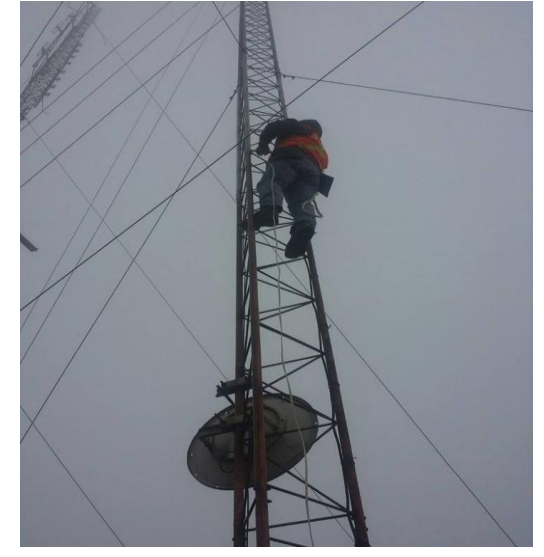

**Fig. 6: Tower in Villonaco Hill**

# **VII. RESULTS**

To evaluate the results the PING command was used, this command is part of the ICMP protocol and allows us to check the status of the link from our host in the National University of Loja (192.168.1.1) to the remote host located in the Villonaco Hill (192.168.1.10).

We can see these results in Figure 7.

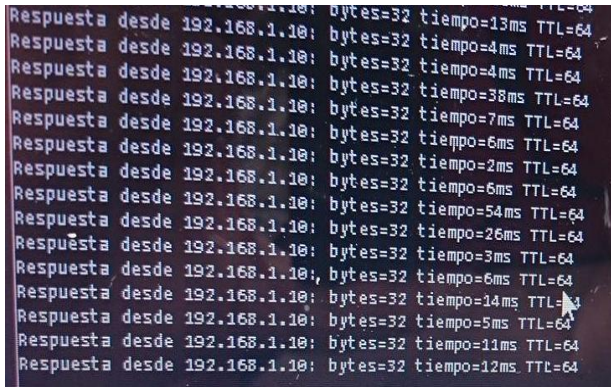

#### **Fig. 7: PING Command**

#### **VIII. CONCLUSIONS**

Futuros trabajos pueden desarrollar pruebas de otro tipo de tráfico, como voz y video sobre el enlace implementado.

This paper allowed us to deeply know the Radio Mobile software planning, as a tool for evaluating the feasibility of a radio link. Apply the experience of organizations such as TIER, ICTP and EsLa Red Foundation, in the study of WiFi-based Long Distance (Wild) networks, for implementing a radio link between the National University of Loja and the Villon co Hill. Use free firmware like DD-WRT, and low-cost hardware like the Linksys WRT54G, in the present case. Future work may develop evidence of other types of traffic, such as voice and video over the implemented link.

## **BIBLIOGRAPHY**

- 1. R. Patra, S. Nedevschi, S. Surana, A. Sheth, L. Subramnian, E. Brewer, WiLDNet: Design and Implementation of High Performance WiFi Based Long Distance Networks, USENIX NSDI, April 2007.
- 2. B. Sklar, Digital Communications Fundamentals and Aplication, 2nd ed., Prentice-Hall, Upper Saddle River, NJ, 2001.
- 3. J. S. Seybold, Introduction to RF Propagation, Wiley, 2005.
- 4. [http://www.cplus.org/rmw/rme.html.](http://www.cplus.org/rmw/rme.html)<br>5. http://www.dd-wrt.com
- 5. [http://www.dd-wrt.com](http://www.dd-wrt.com/)
- 6. https://es.wikipedia.org/wiki/WRT54G

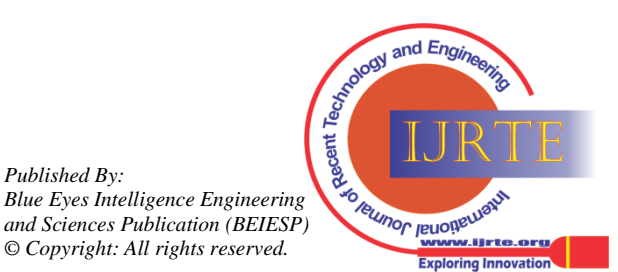

*Retrieval Number: A1546035116©BEIESP Journal Website: www.ijrte.org*

*Published By:*